## **ST. FRANCIS CONVENT SCHOOL**

## **WAZIRPURA, AGRA**

## **ART INTEGRATED ACTIVITIES**

## **CLASS –III**

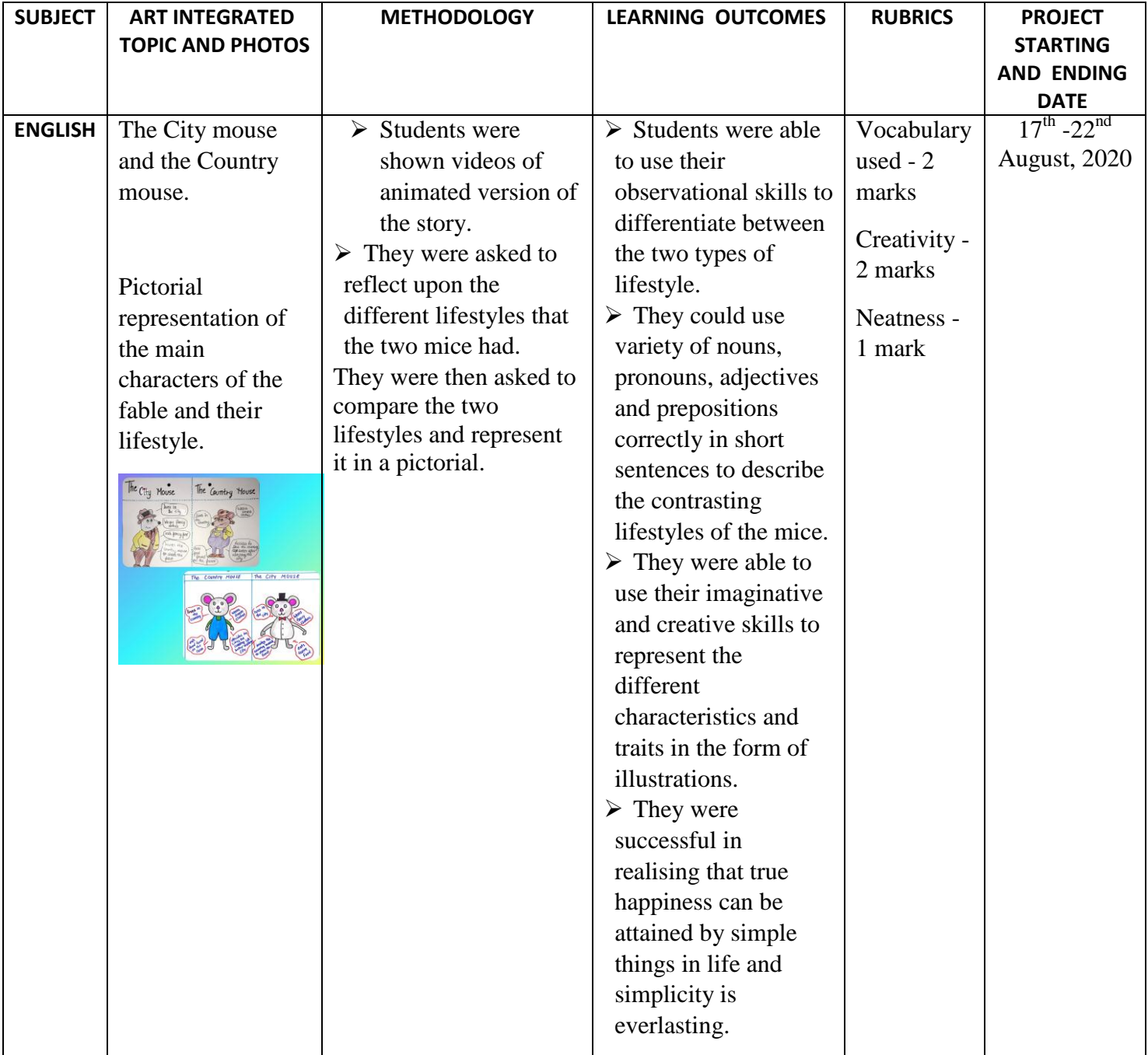

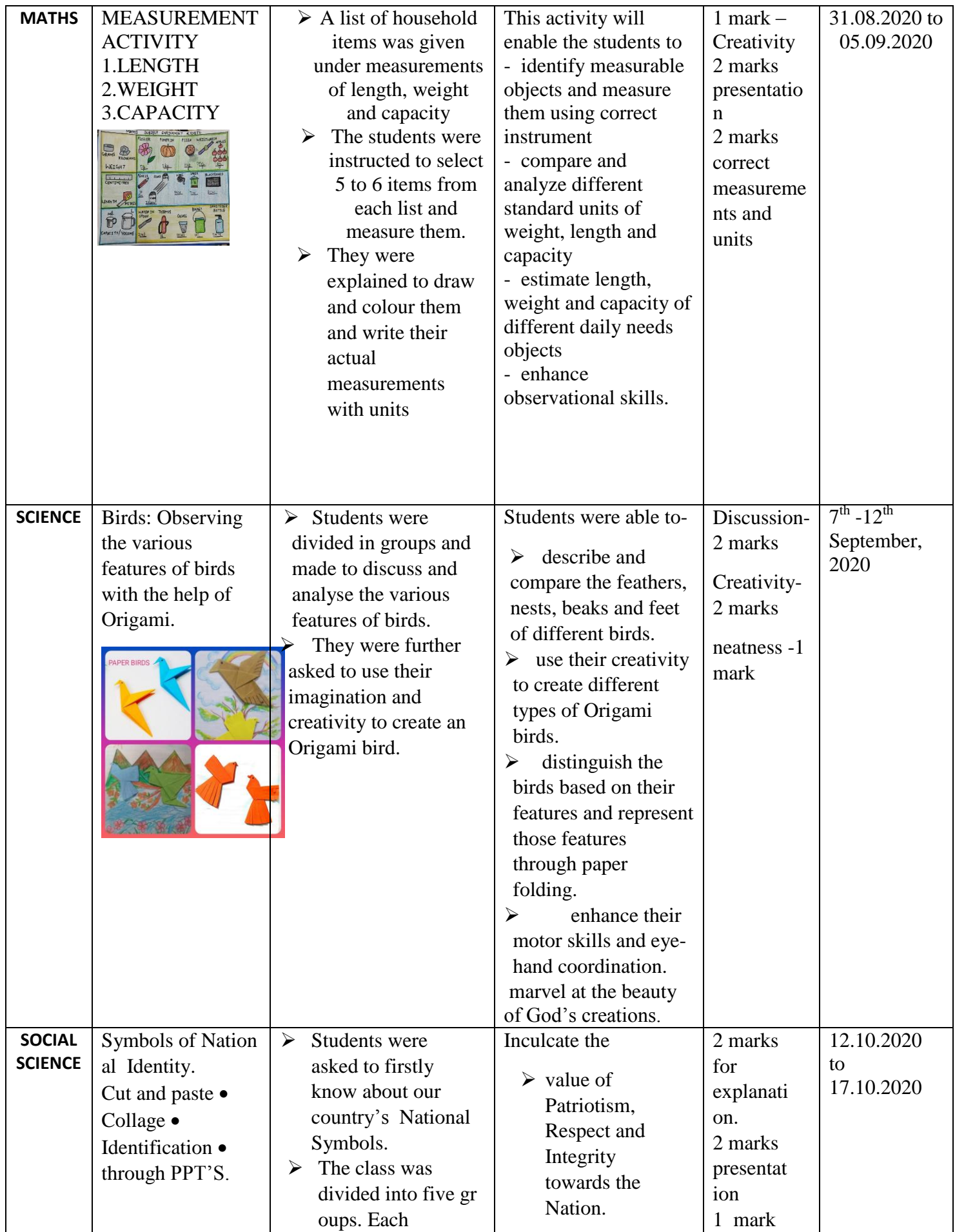

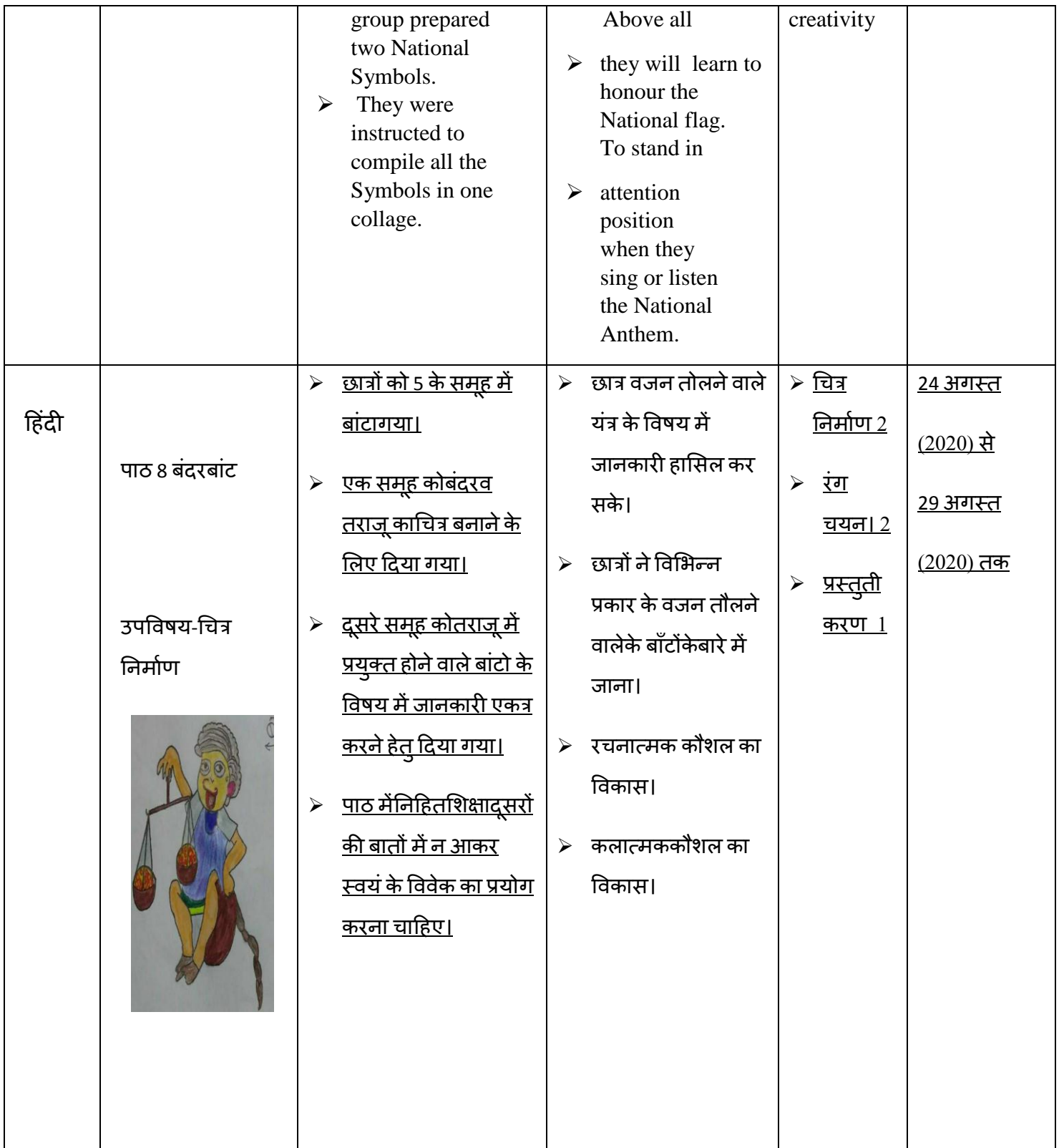